too\_elab\_r128\_d3\_giz\_v3.4\_10yrs : Count observationStartMJD

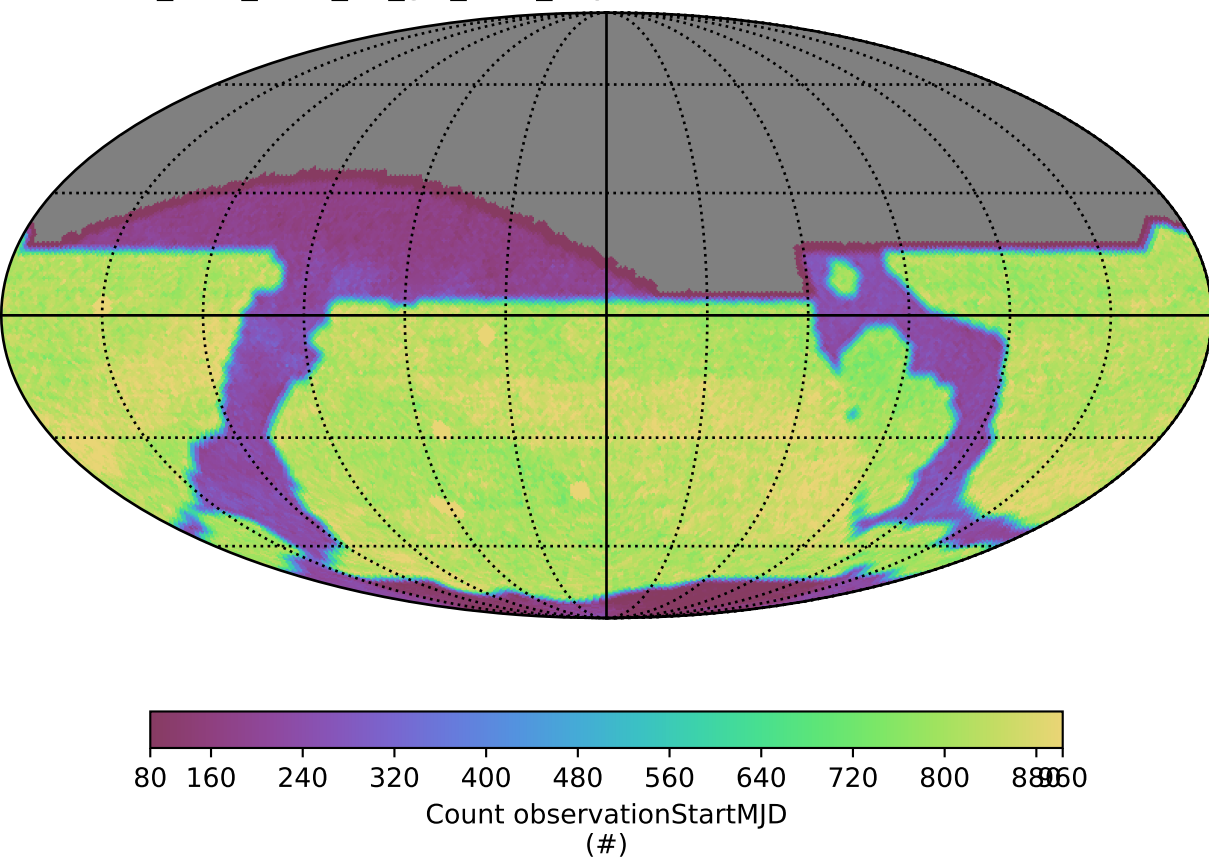